## **UCI** Office of KC COI- Initiators: Add Investigators on a New Public Health Service or **Kuali Coeus** National Science Foundation Proposal

This QuickStart Guide highlights the updated Conflict of Interest related procedures and new functions created by the implementation of the Kuali Coeus Conflict of Interest (KC COI).

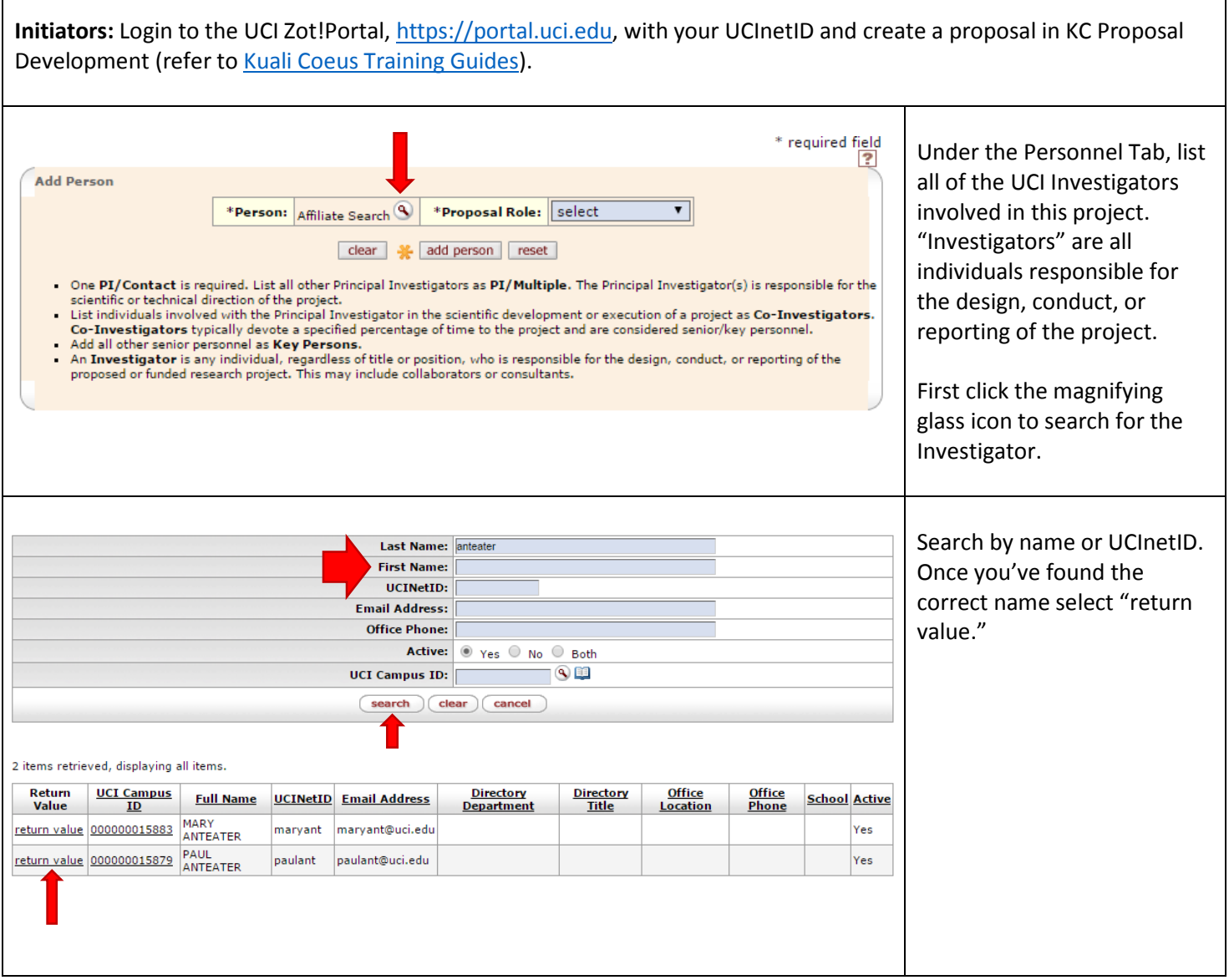

Questions about…

Γ

- **KC COI?** Contact the eRA Support Team, [era@research.uci.edu](mailto:era@research.uci.edu)
- **Conflict of Interest?** Contact the COI Team, [coioc@research.uci.edu](mailto:coioc@research.uci.edu) **Initiator Guide**: Page 1

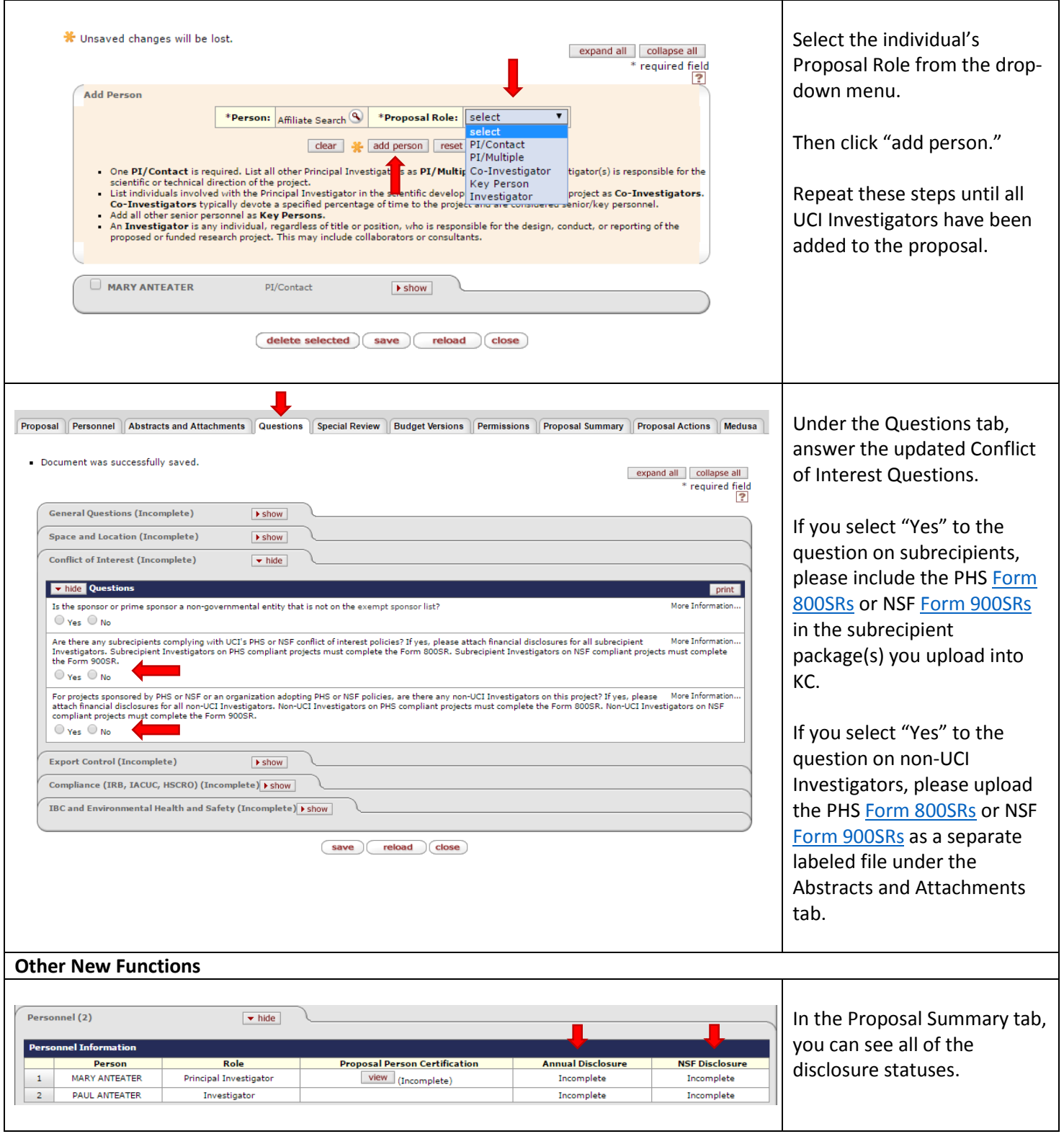

Questions about…

- **KC COI?** Contact the eRA Support Team, [era@research.uci.edu](mailto:era@research.uci.edu)
- **Conflict of Interest?** Contact the COI Team, [coioc@research.uci.edu](mailto:coioc@research.uci.edu) **Initiator Guide**: Page 2

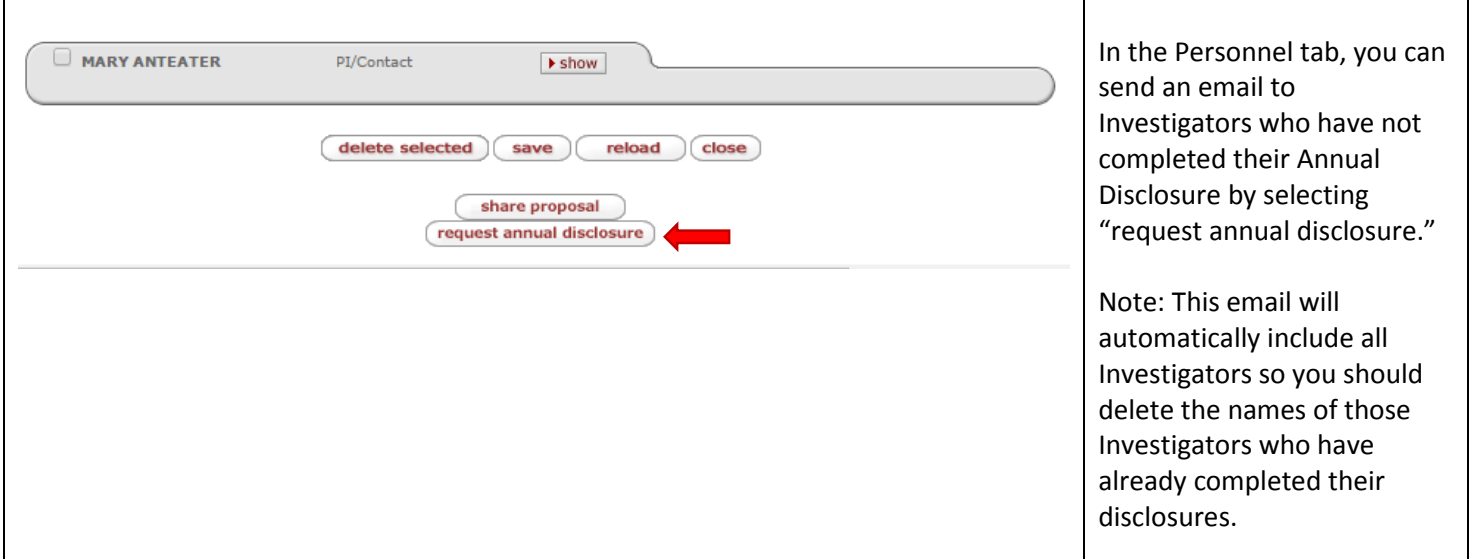

All paper COI disclosure forms are available at[: http://www.research.uci.edu/compliance/conflict-of](http://www.research.uci.edu/compliance/conflict-of-interest/forms-references/index.html)[interest/forms-references/index.html.](http://www.research.uci.edu/compliance/conflict-of-interest/forms-references/index.html)

## **KC COI Email Tips**

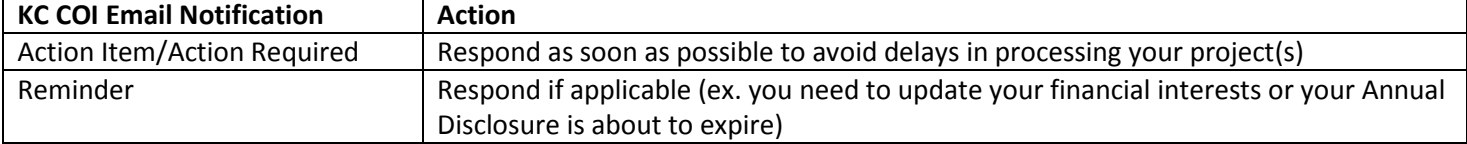

Questions about…

- **KC COI?** Contact the eRA Support Team, [era@research.uci.edu](mailto:era@research.uci.edu)
- **Conflict of Interest?** Contact the COI Team, [coioc@research.uci.edu](mailto:coioc@research.uci.edu) **Initiator Guide**: Page 3